$,$  tushu007.com

## <<计算机应用基础实训教程>>

 $<<$   $>>$ 

- 13 ISBN 9787040303193
- 10 ISBN 7040303191

出版时间:2010-8

页数:243

PDF

更多资源请访问:http://www.tushu007.com

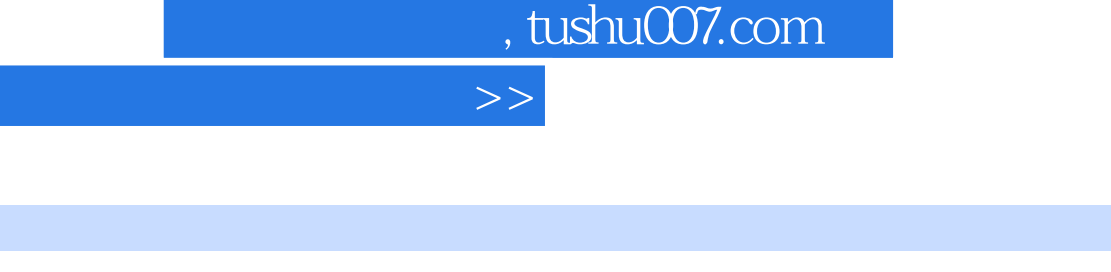

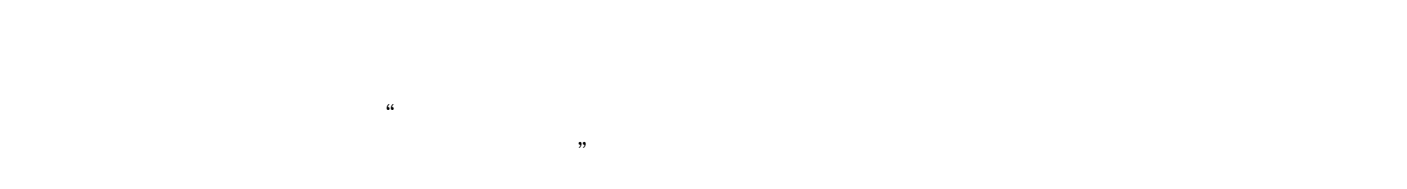

 $<<$ 

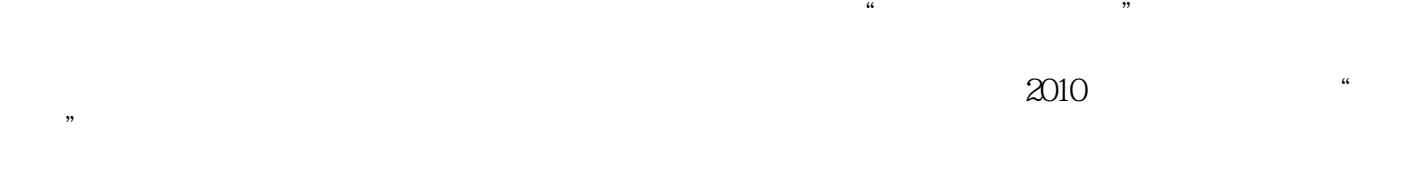

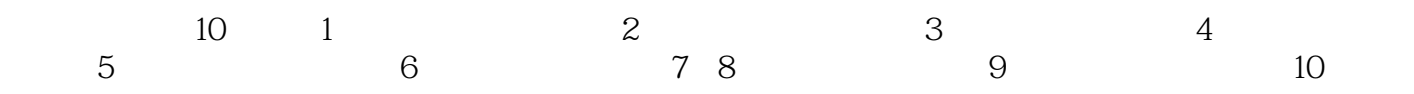

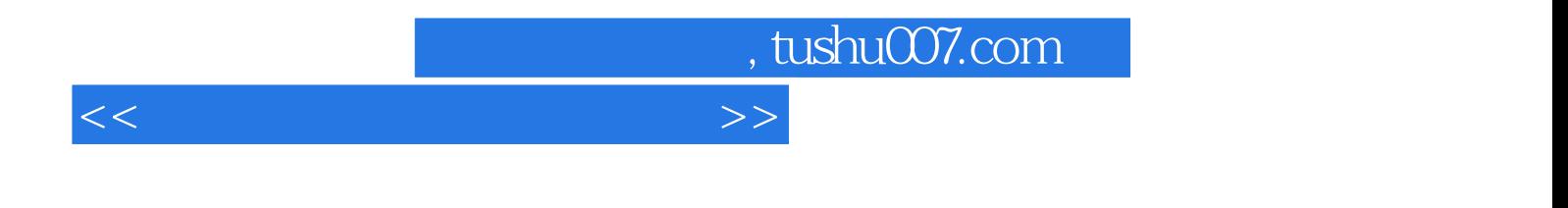

 $2010$ 

## , tushu007.com

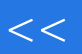

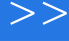

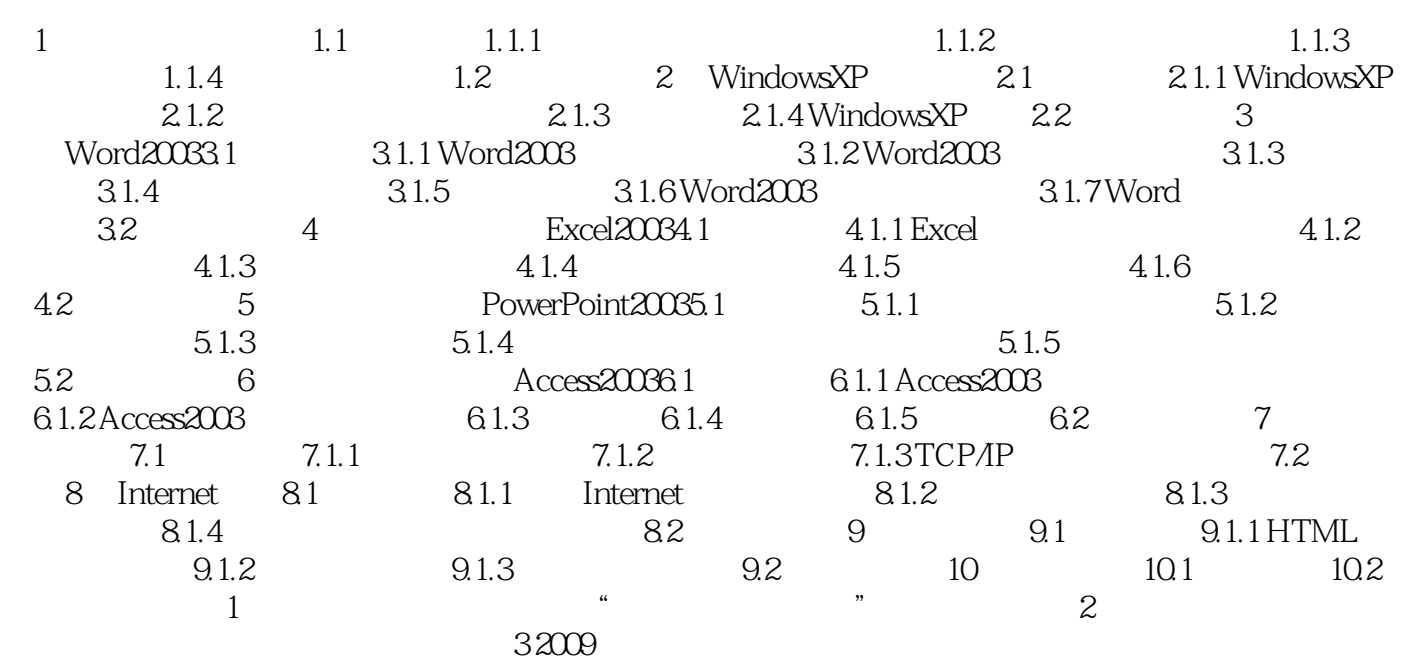

, tushu007.com

## <<计算机应用基础实训教程>>

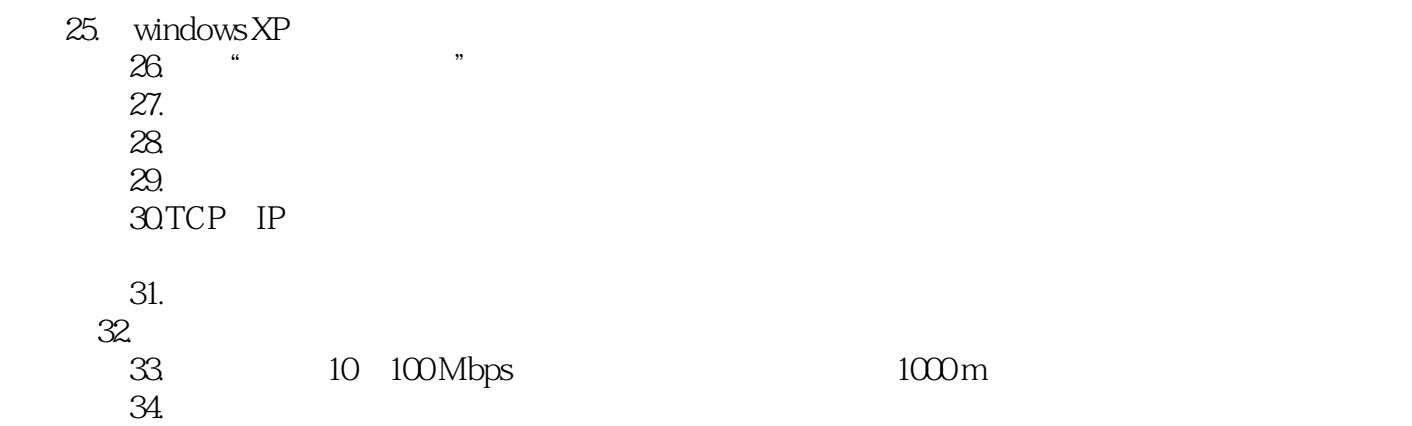

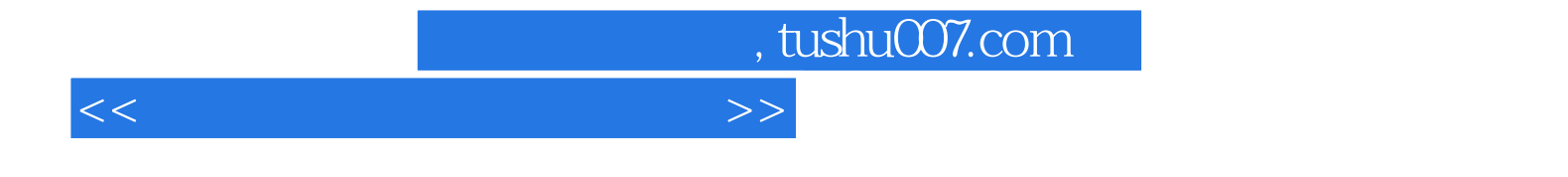

本站所提供下载的PDF图书仅提供预览和简介,请支持正版图书。

更多资源请访问:http://www.tushu007.com